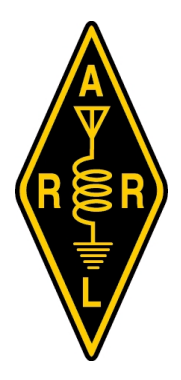

# *THIRD ANNUAL* **TECHCON**

Formerly the<br>West Central Florida Section **Technical Conference** 

# **SATURDAY FEBRUARY 25, 2017<br>LIST OF PRESENTATIONS**

# CALCULATE YOUR CUSTOM TWO BAND DIPOLE - DAVID BIRNBAUM K2LYV

A common way to make a dipole work on two bands is to place traps in the antenna to "cut" off" part of the antenna at the higher frequency. Dave will show how to calculate a load not a trap - that will allow the whole antenna to function on both bands.

## **INTRODUCTION TO THE PICAXE AND ARDUINO - DARRELL DAVIS KT4WX**

What is a PICAXE? The PICAXE is a great microcontrollers for beginners to start out with. The PICAXE will be described and what is needed to use it in your radio projects. updated information on the new PICAXE 6 and Blocky software.

The Arduino is becoming very popular in amateur radio projects. The Arduino basics will be explained and the Arduino series will be overviewed and what is needed to use it in your radio projects

## **BASIC PROGRAMMING TECHNIQUES FOR THE PICAXE AND ARDUINO -DARRELL DAVIS KT4WX**

In this follow up to "Introduction to the PICAXE" some basic programming techniques will be shown that you can incorporate into your own projects.

KJ4ERJ'S APRS CLIENTS: APRSISCE/32/MO? - LYNN DEFFERBAUGH KJ4ERJ

An introduction through in-depth look at the APRS clients developed by KJ4ERJ. APRSISCE for Windows Mobile, APRSIS32 for Windows, and the upcoming APRSISMO for Android.

## APRS FROM A to Z - LYNN DEFFERBAUGH KJ4ERJ

A broad coverage of APRS topics ranging from AX.25, Packet Formats, Infrastructure, Hardware, and Uses and ending with a quick introduction to getting started with APRS using APRSIS32.

# **THIRD ANNUAL TECHCON**

# **Formerly the West Central Florida Section Technical Conference**

# SATURDAY FEBRUARY 25, 2017 **LIST OF PRESENTATIONS**

#### **HAMWAN TAMPA BAY: INCEPTION TO PRODUCTION TO FUTURE EXPANSION-BRYAN FIELDS W9CR**

HamWAN Tampa Bay is a modern multi-megabit data network for amateur radio covering Hillsborough and Pinellas counties. HamWAN provides amateurs with 10-30 Mbit/s of throughput useful for linking repeater, message passing, training or other amateur use. In the past year HamWAN has come online and expanded from Tampa to St Petersburg and launched IPv6.

#### ELEMENTS OF STATION DESIGN - GEOFF HAINES N1GY

How do your lay out your first base station or do a make over of your base station. Ths presentation will show you how to lay out your base station to function properly and avoid most isues from the wrong layout.

#### AN OVERVIEW OF ARDEN MESH NETWORKING - RANDY SMITH WU2S

Randy WU2S will describe how a high-speed data can support your emergency communications. He will cover how to plan a network, what equipment to buy, how to get setup and why you should consider putting AREDN at the center of emergency prepAREDNess.

#### AUDIO PROCESSING BASICS FOR INTELLIGIBLE TRANSMISSION - LU ROMERO W4LT

The presentation will center on the basics of the voice spectrum and how it applies to communications intelligibility. Quick definitions of Automatic Level Control, Audio Compression, Audio limiting and Equalization for maximum intelligibility will be discussed. The aim of the presentation is to enable amateur operators to understand how audio quality, processing and equalization affects their ability to not only make contacts, but get the message across.